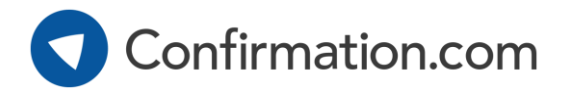

## **User Registration**

Creating a Confirmation.com account takes just a few of minutes.

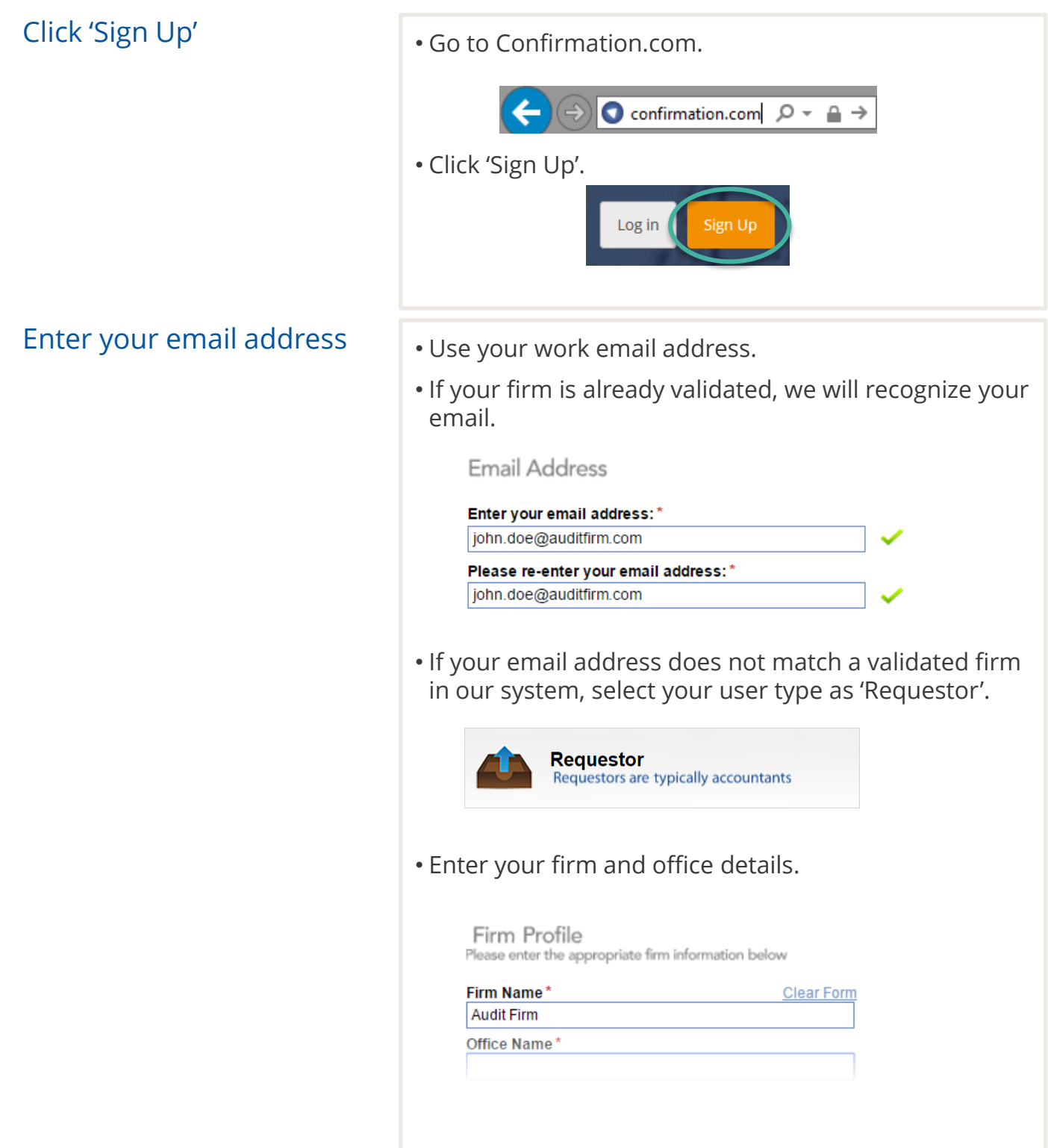

## **User Registration**

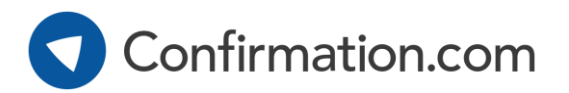

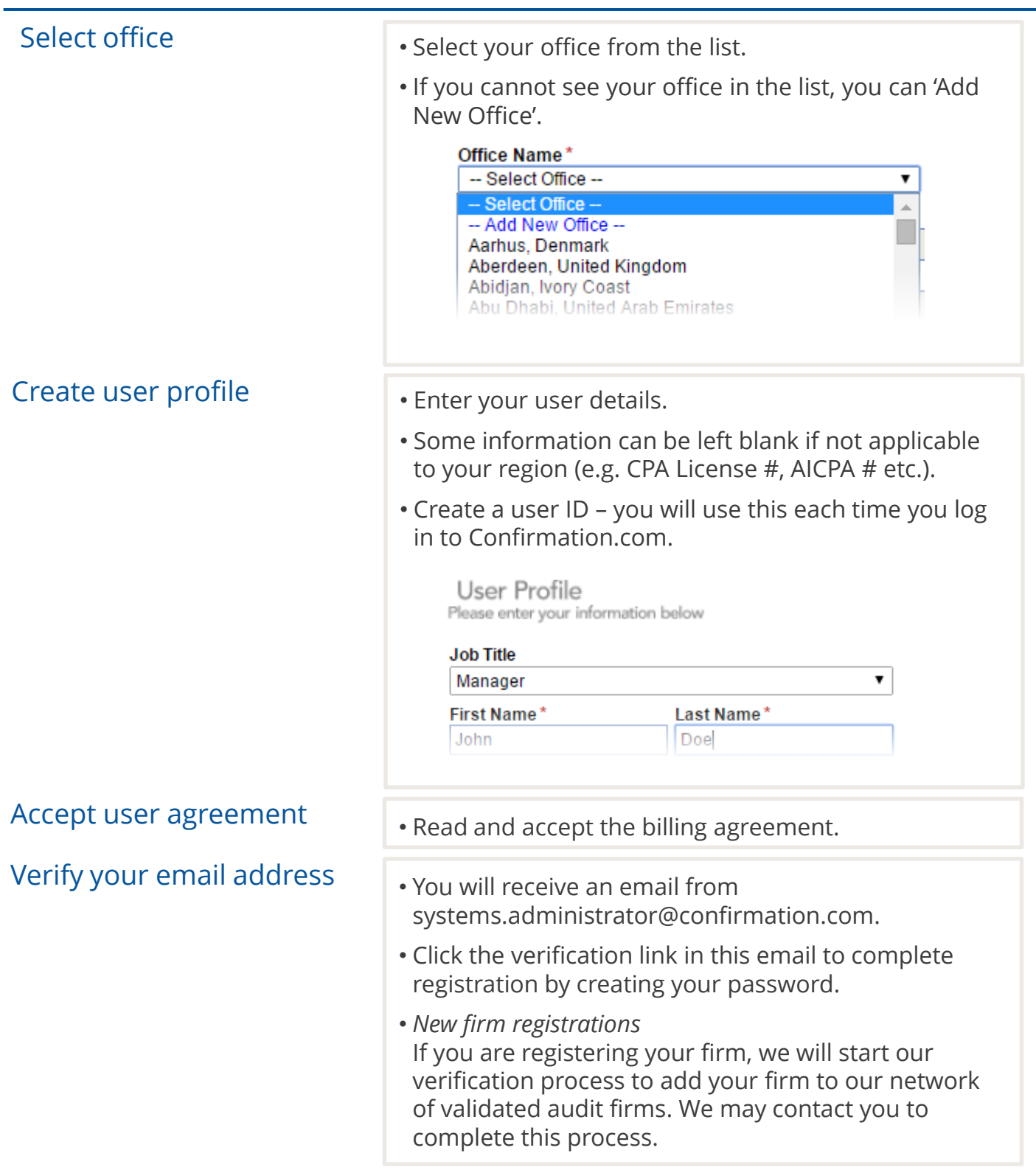